## ESSENTIAL MICROSOFT OFFICE 2007™ Tutorials for Teachers

by

Bernard John Poole University of Pittsburgh at Johnstown Johnstown, PA

> Copyright © Bernard John Poole, 2007 All rights reserved

Dedicated to my mother

Winifred Lucy Poole (1909-2007)

who passed away August 4, 2007 aged 98

"Life begets life. Energy creates energy. It is by spending oneself that one becomes rich."

Sarah Bernhardt (1844-1923)

## Brief Table of Contents

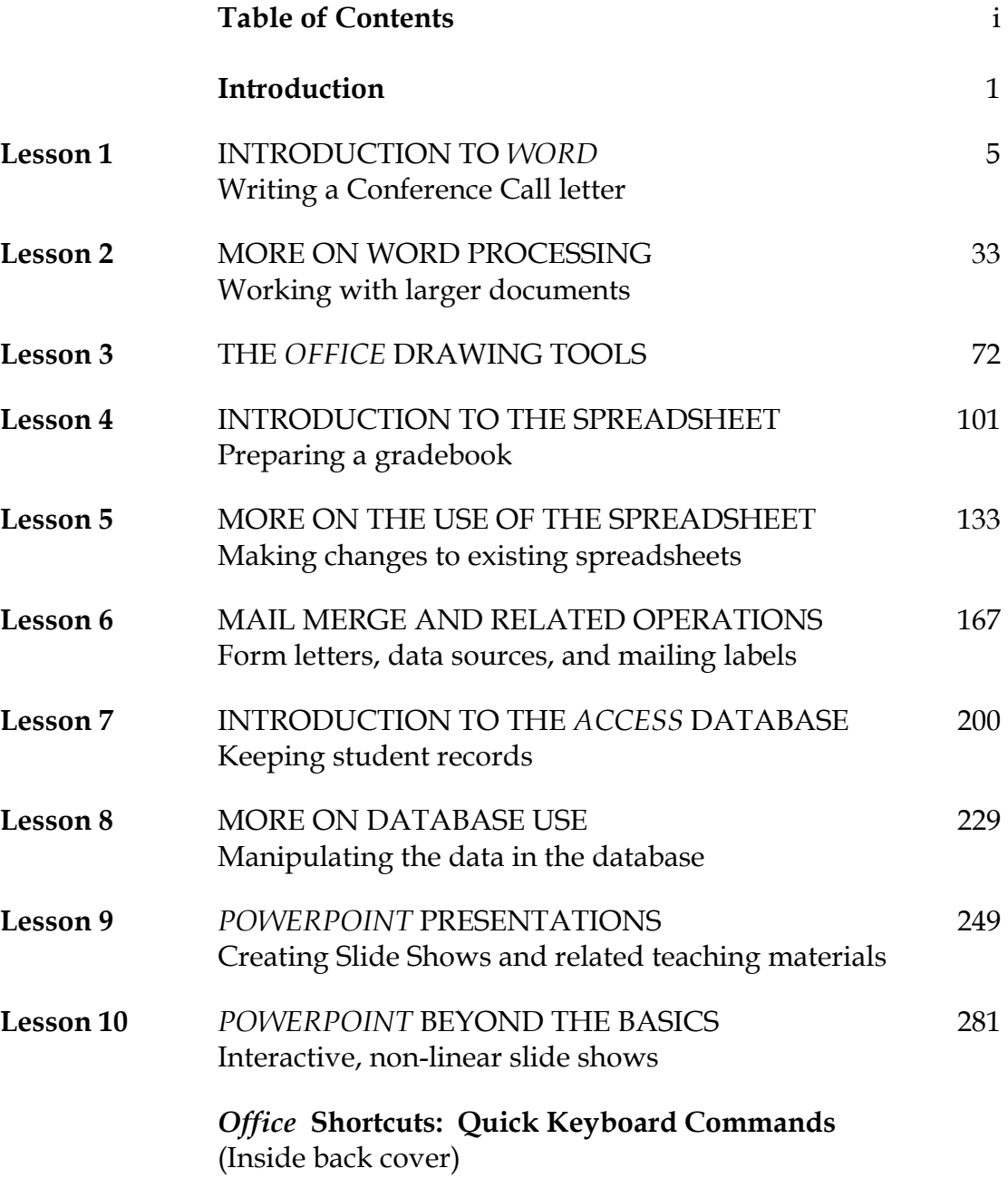

## CONTENTS (Detail will change as the tutorials are developed)

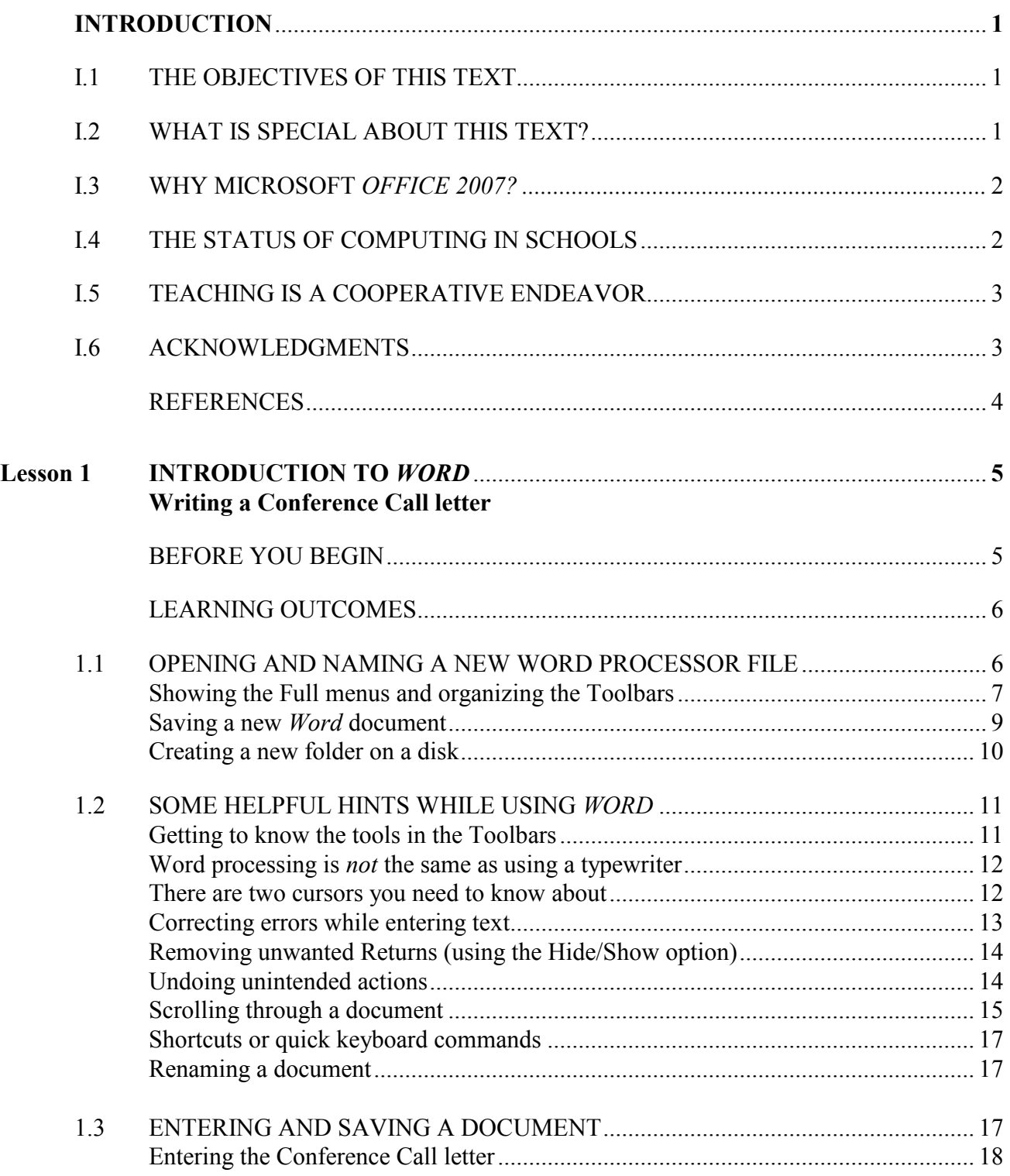

ESSENTIAL Microsoft Office 2007: Tutorials for Teachers<br>Copyright  $\copyright$  Bernard John Poole, 2007. All rights reserved

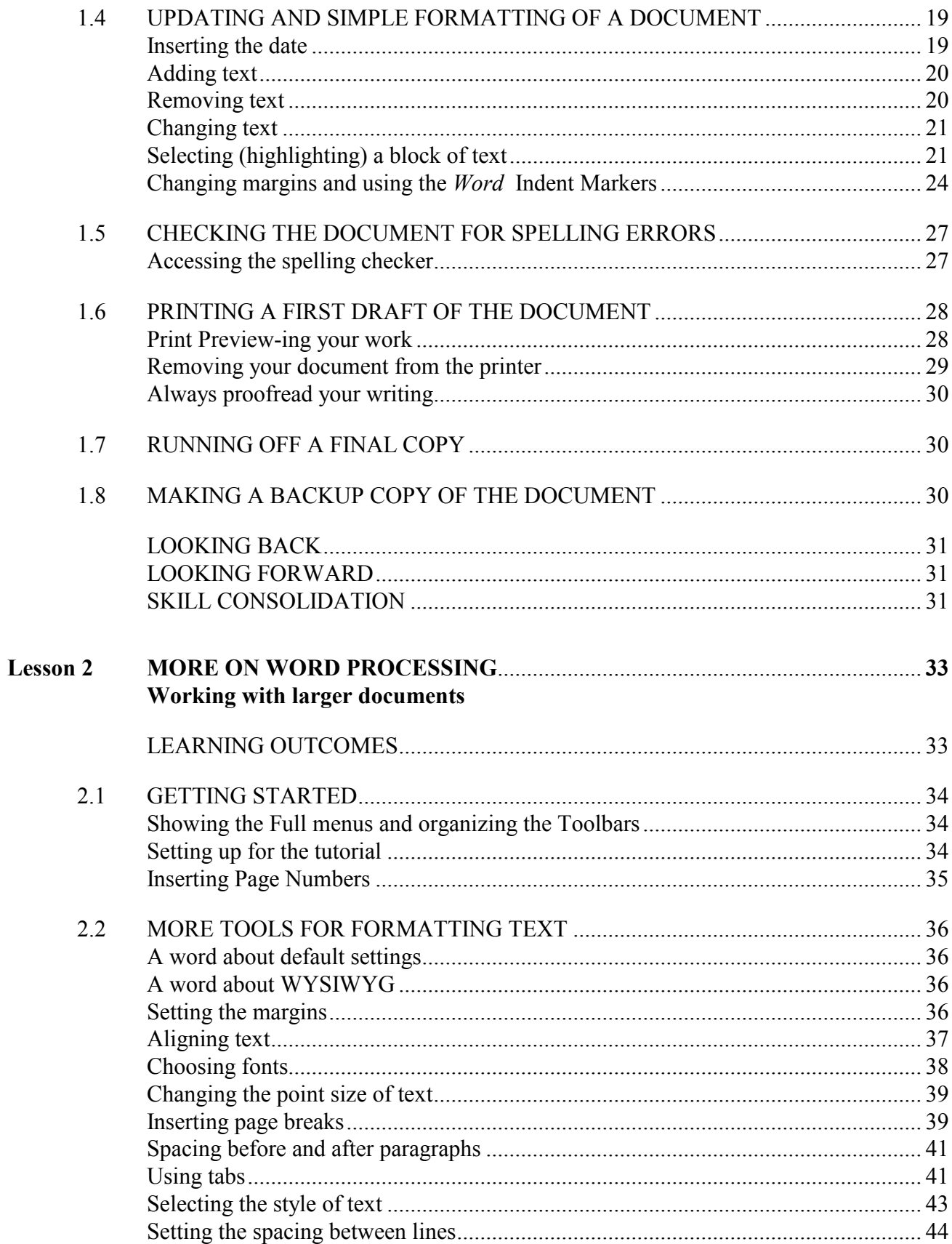

ESSENTIAL Microsoft Office 2007: Tutorials for Teachers<br>Copyright  $\copyright$  Bernard John Poole, 2007. All rights reserved

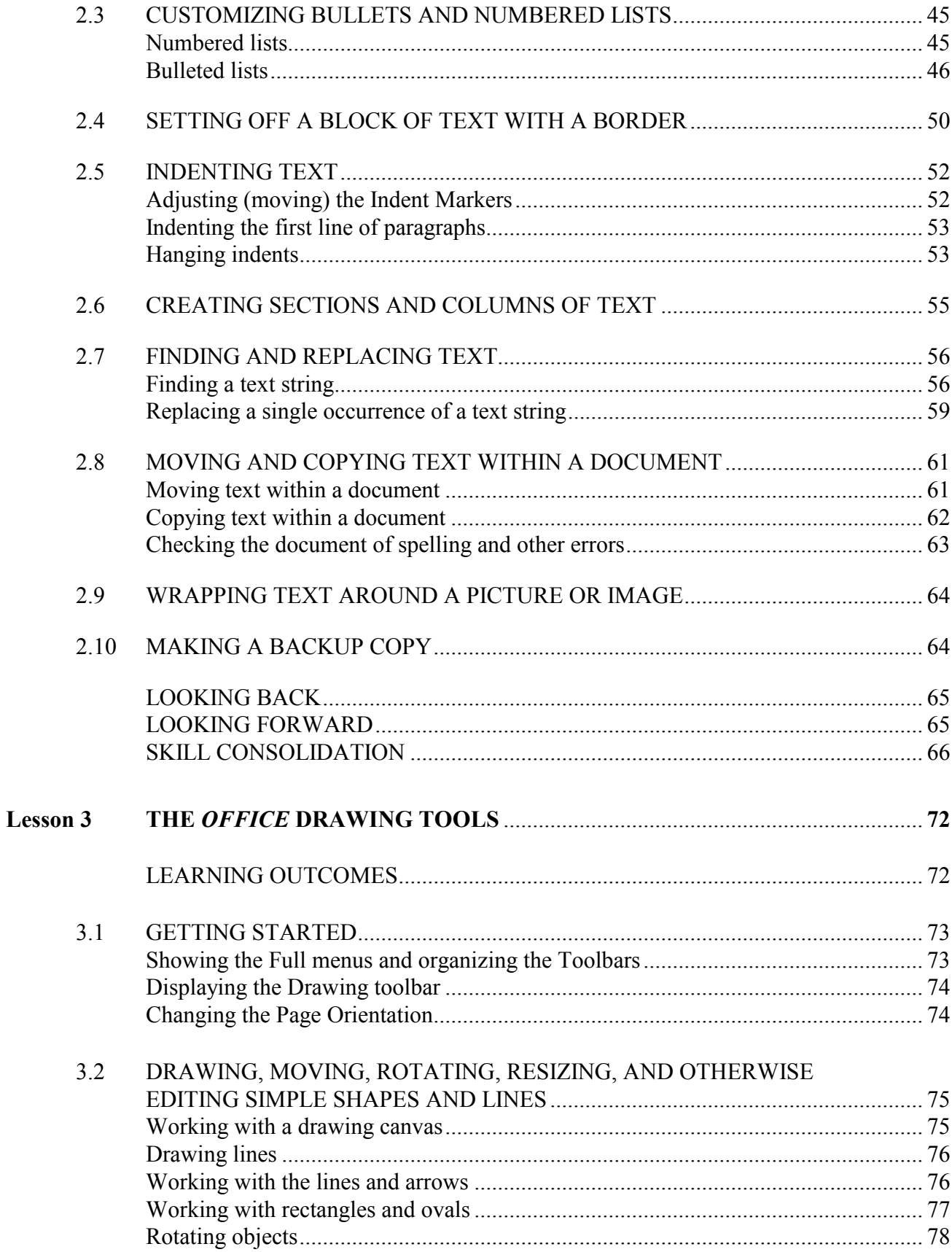

ESSENTIAL Microsoft Office 2007: Tutorials for Teachers<br>Copyright  $\copyright$  Bernard John Poole, 2007. All rights reserved

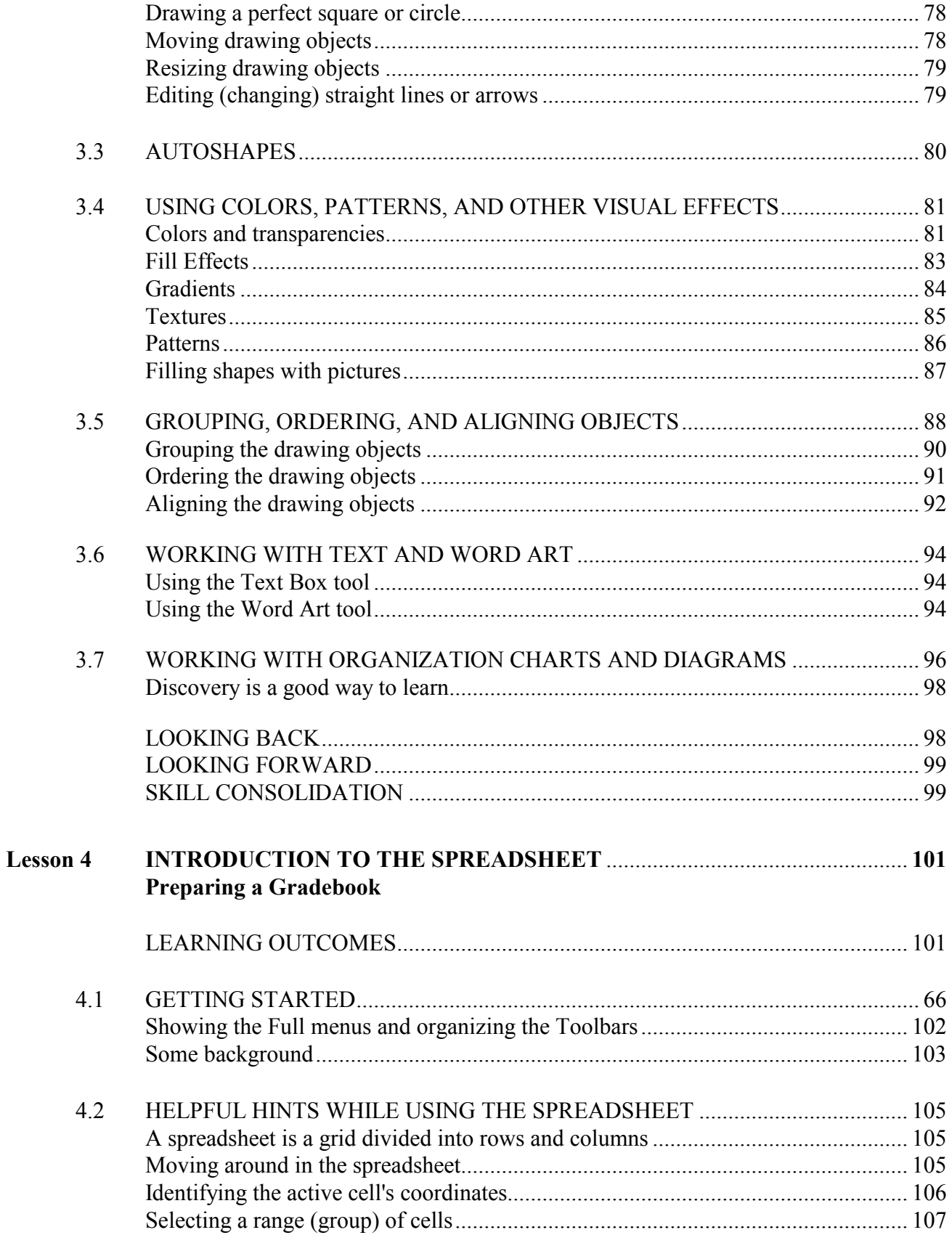

ESSENTIAL Microsoft Office 2007: Tutorials for Teachers Copyright © Bernard John Poole, 2007. All rights reserved

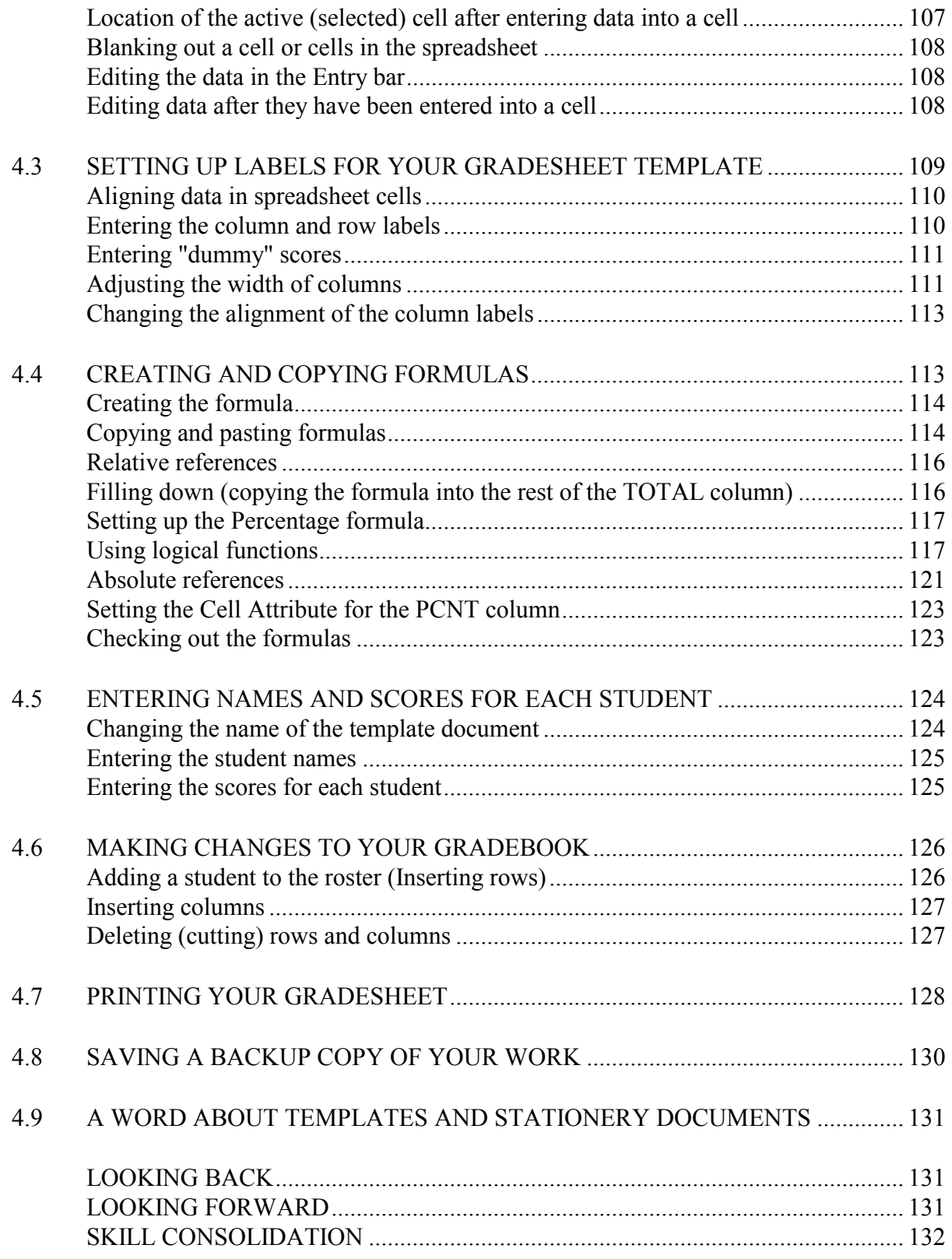

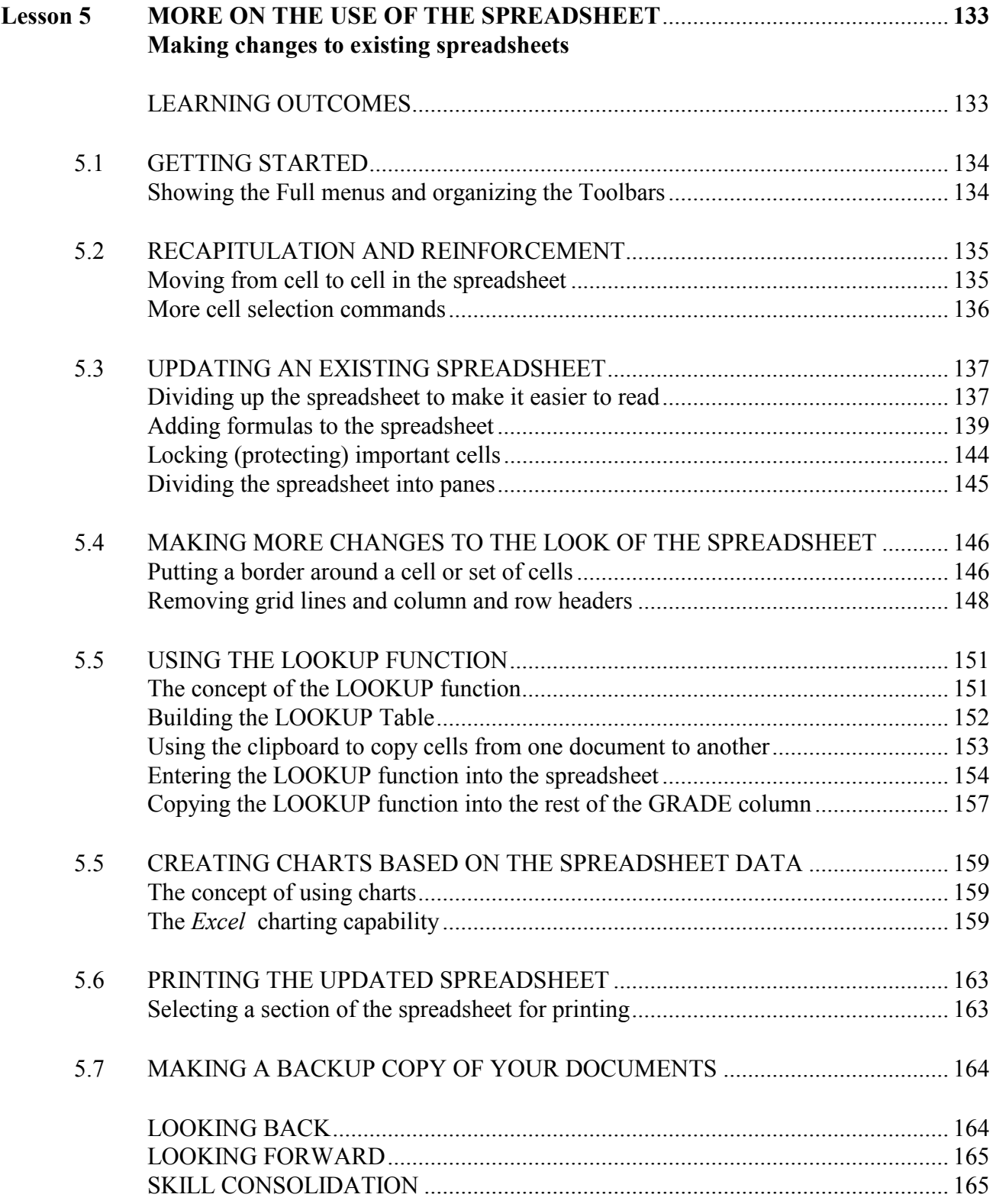

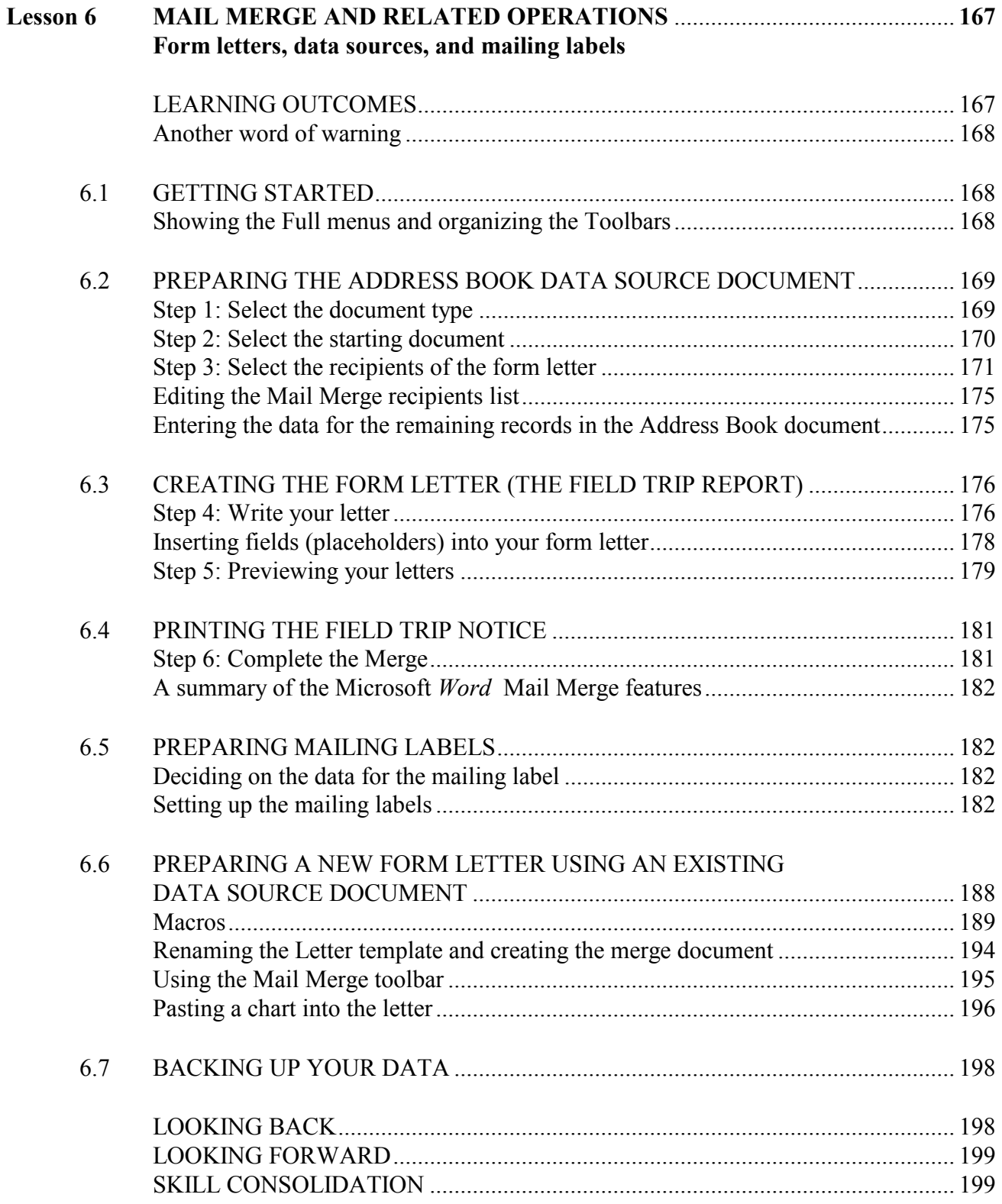

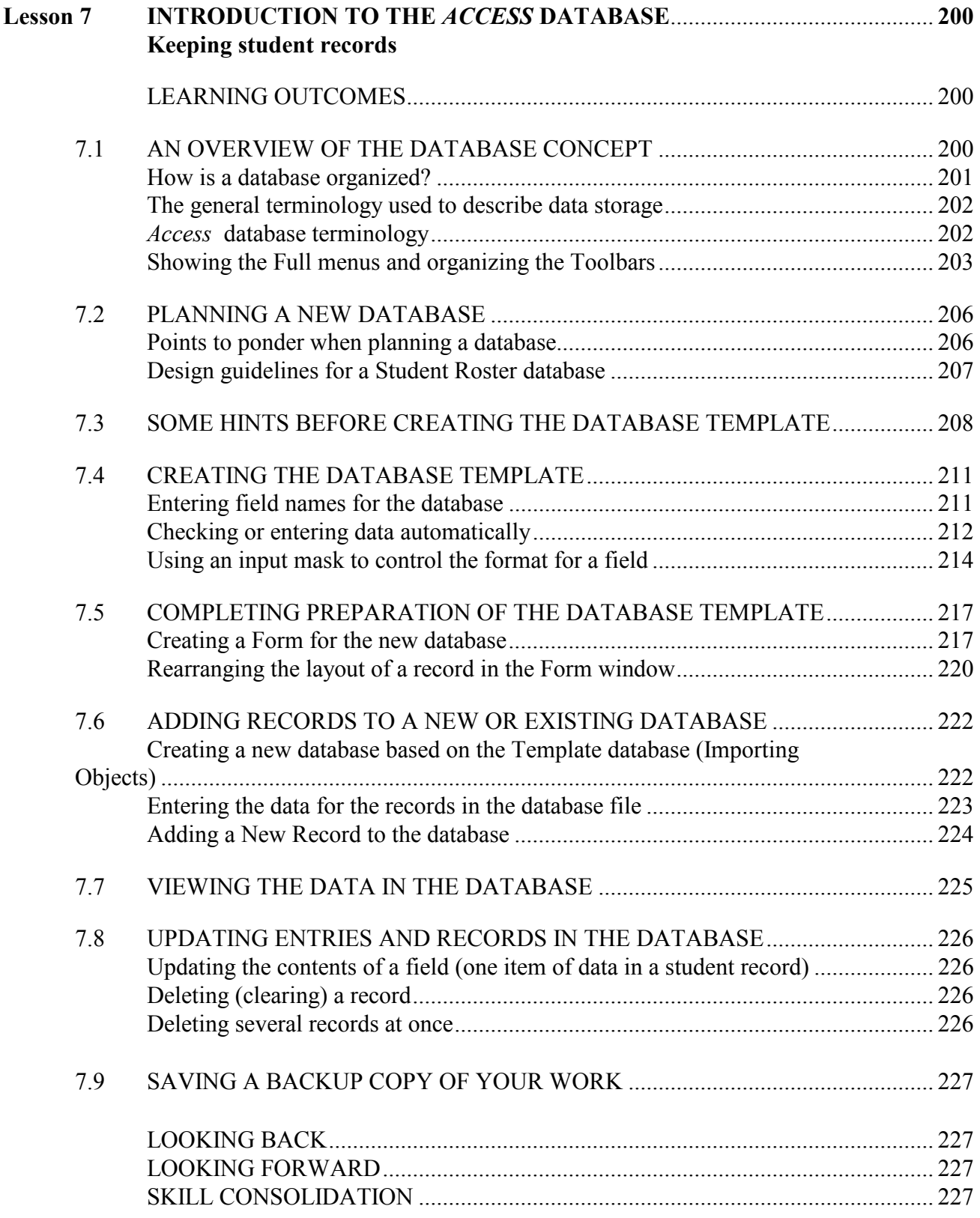

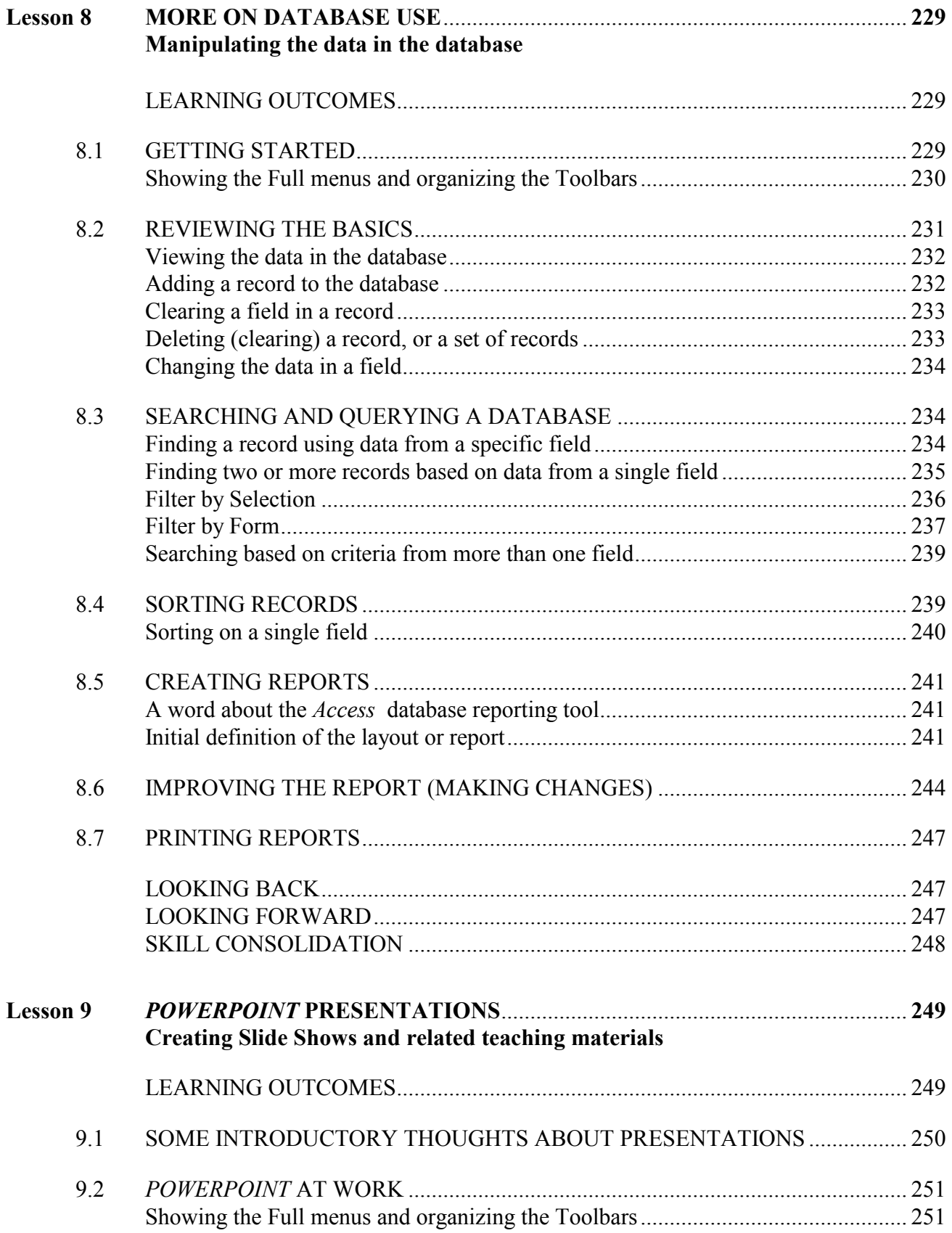

ESSENTIAL Microsoft Office 2007: Tutorials for Teachers Copyright © Bernard John Poole, 2007. All rights reserved

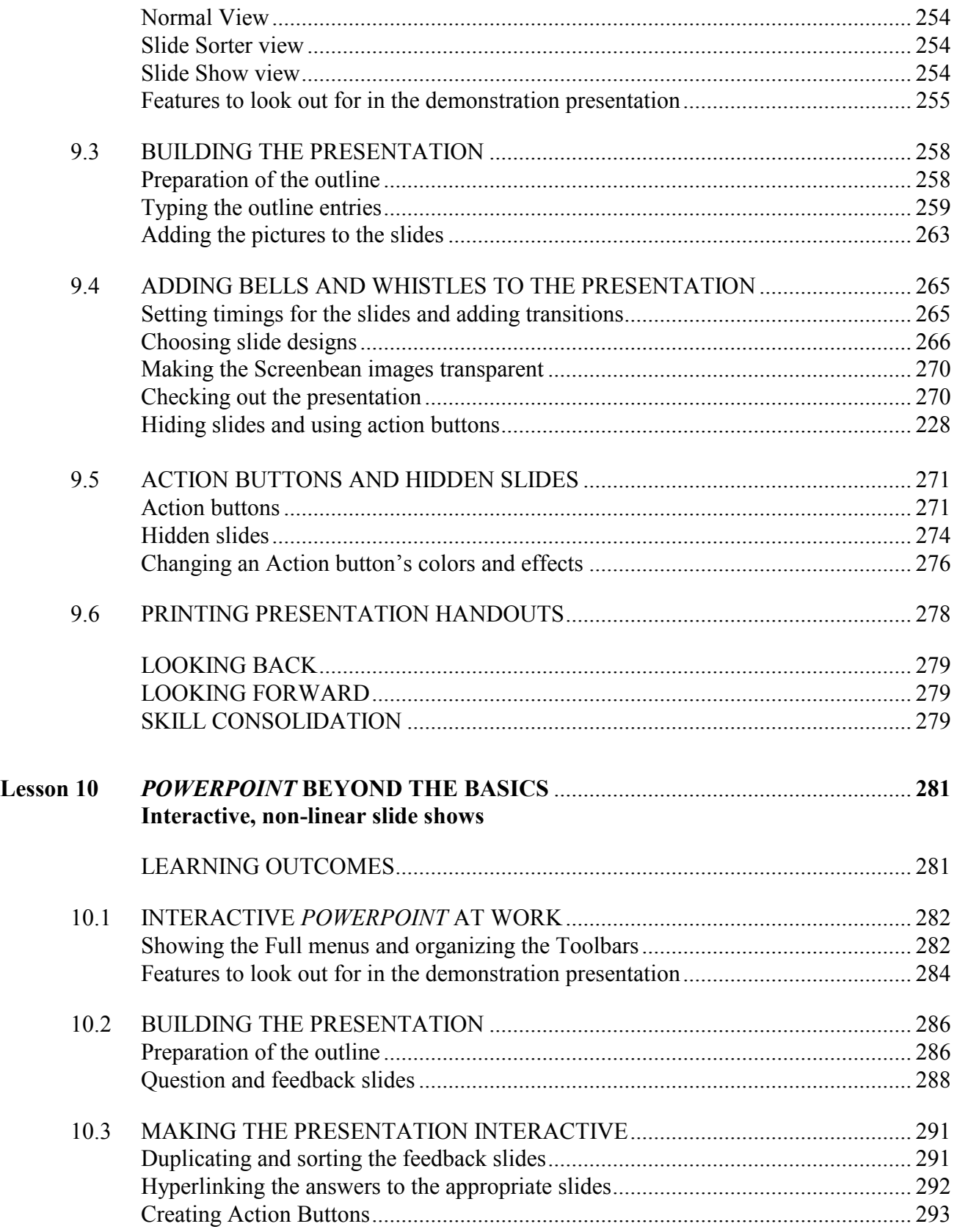

ESSENTIAL Microsoft Office 2007: Tutorials for Teachers Copyright © Bernard John Poole, 2007. All rights reserved

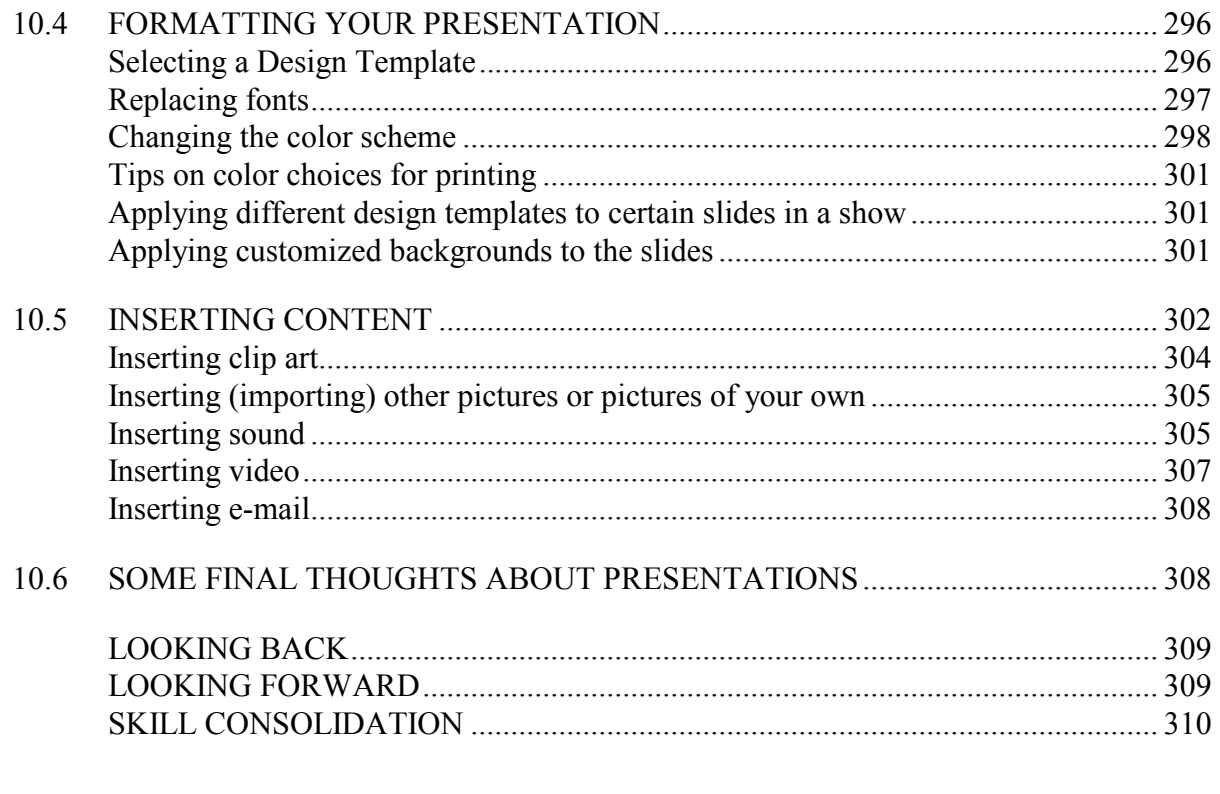

## Microsoft Office Shortcuts: QUICK KEYBOARD COMMANDS

(inside back cover)